## **Welcome to Google Drive**

One safe place for all your work. And some pretty cool features, too.

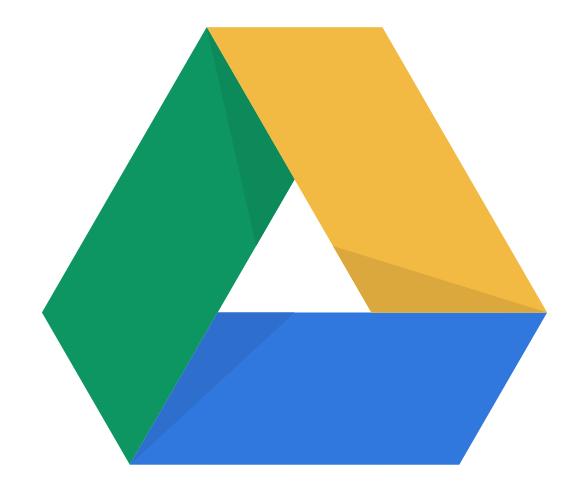

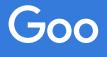

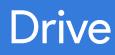

## **Drive can help you get things done.**

### **Drive is designed to simplify the way you work:**

no more lost fles.

### **Smart features help make the workday a little easier:**

**Real-time collaboration.** 

**Works with desktops.** 

**Save space.** 

**Easy version control.** 

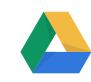

### **Getting Started**

<u>[Learning your way around Drive](#page-3-0) your way around Drive your way around Drive your way around Drive your way aroun</u>

<u>Setting up Drive on your device</u> on your device setting up to

<u>[Getting your stuff in Drive](#page-5-0) in Drive in Drive in Drive in Drive in Drive in Drive in Drive in Drive in Drive in </u>

<u>Finding and viewing and viewing files files files files files files files</u>

## **Working In Drive**

### **Troubleshooting**

 $\overline{\phantom{a}}$ 

## **Tips**

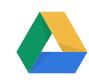

## <span id="page-3-0"></span>**Getting Started**

### Learning your way around Drive

**My Drive.** 

Shared with me. My Drive

 $\cdot$  Recent

**N** 

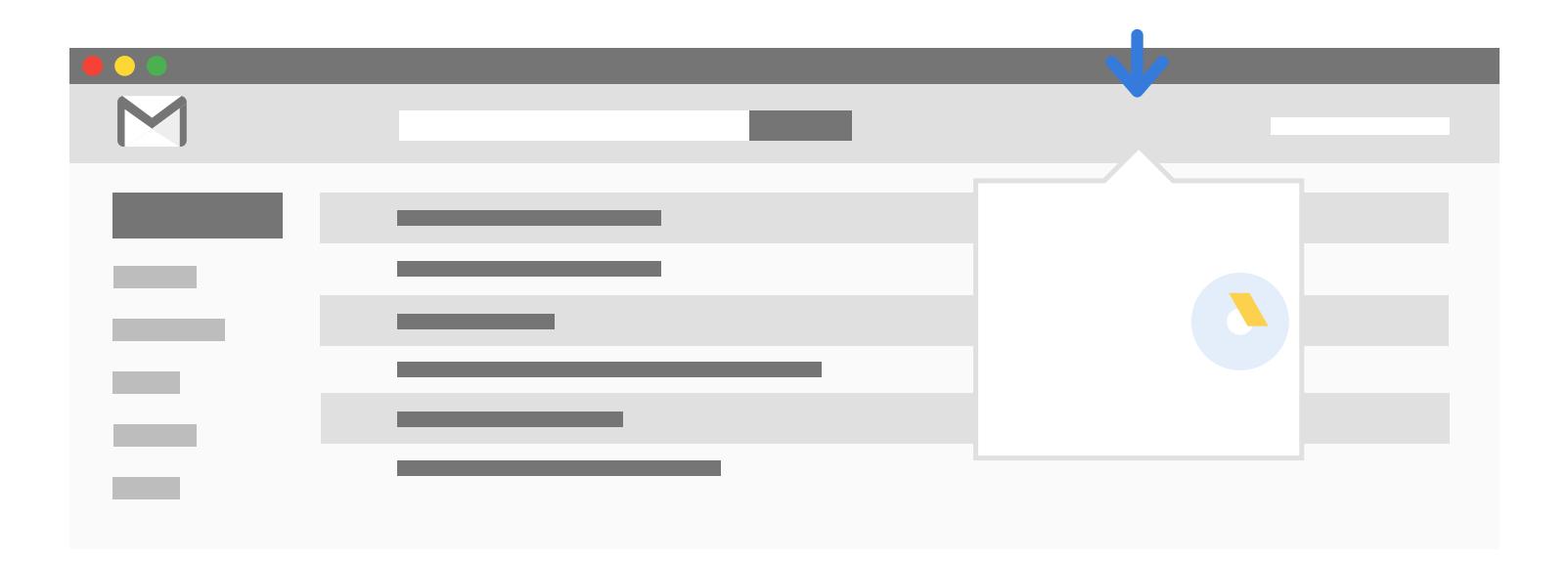

<span id="page-4-0"></span>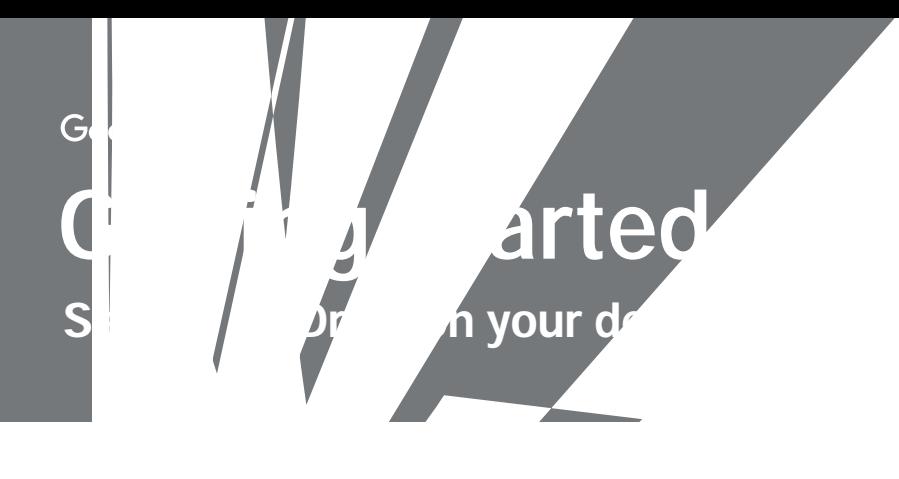

Gorde **C Google Drive model**  $\mathbf{C}$  **C Google Drive model** and  $\mathbf{C}$  and  $\mathbf{C}$  are problem in  $\mathbf{C}$  and  $\mathbf{C}$  are problem in  $\mathbf{C}$  and  $\mathbf{C}$  are problem in  $\mathbf{C}$  and  $\mathbf{C}$  are problem in  $\mathbf{$ 

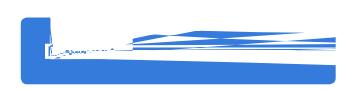

• Desktop Sync:

• Open in Drive:

My Drive.

Shared with me items My Drive

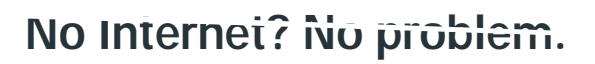

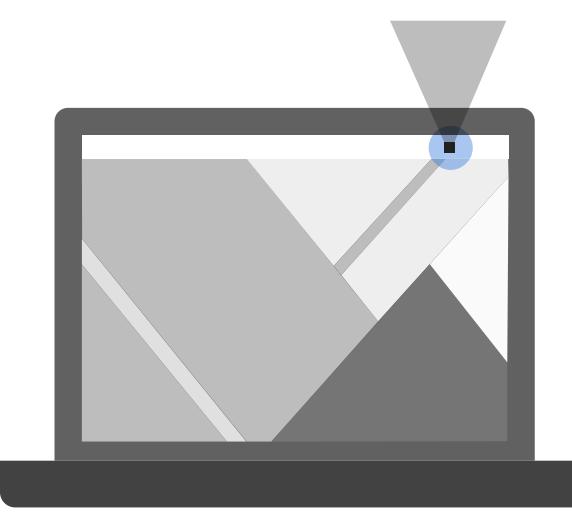

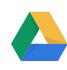

# <span id="page-5-0"></span>**Getting Started**

Getting your stuff in Drive

Desktop:

Mobile: +

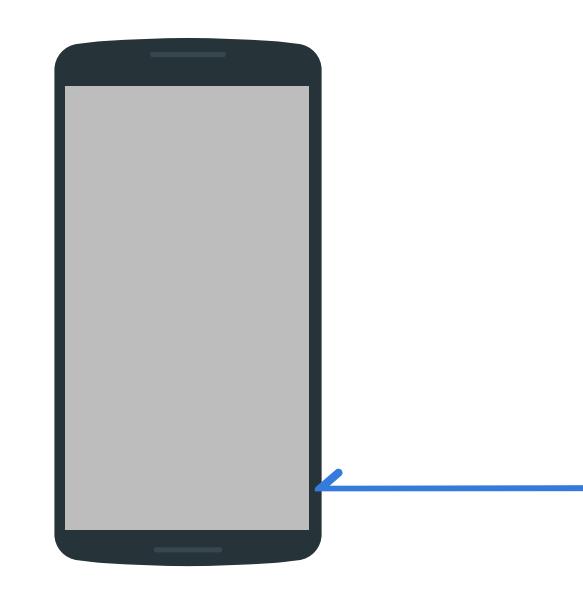

# <span id="page-6-0"></span>**Working in Drive**

Creating new items and connecting with apps

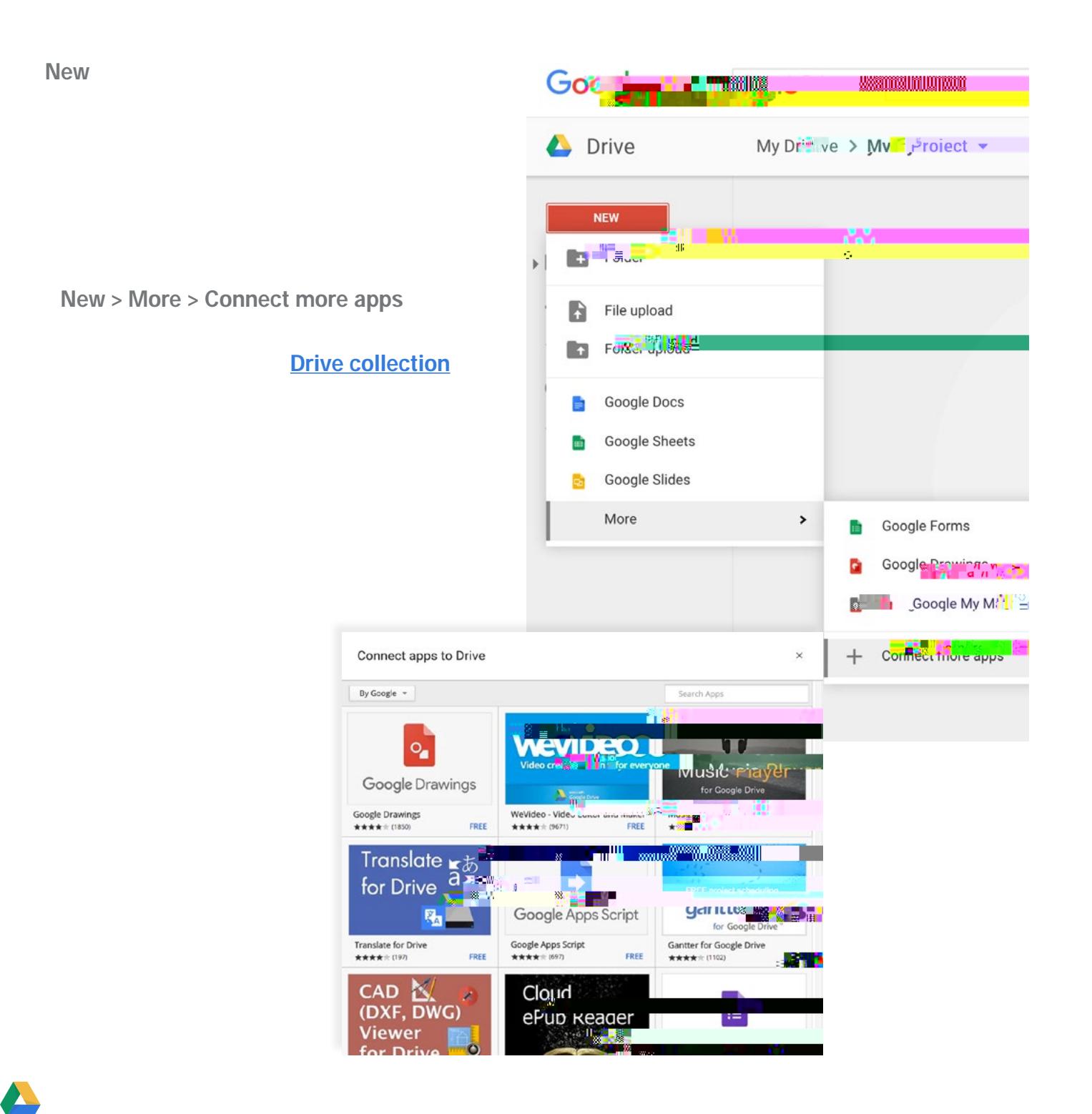

Google Driv<br>**WOr** 

l.<br>I

 $\frac{1}{2}$ 

 $\begin{array}{c} \frac{1}{2} \end{array}$ 

÷

# **Working in Drive**

# **Troubleshooting**

# **Troubleshooting**

Accessing, syncing, and loading errors

View # unsyncable fles

> Retry all

folo clecache. 4 ocookie Girlianom

## **Tips** Tips, tricks, and fun features

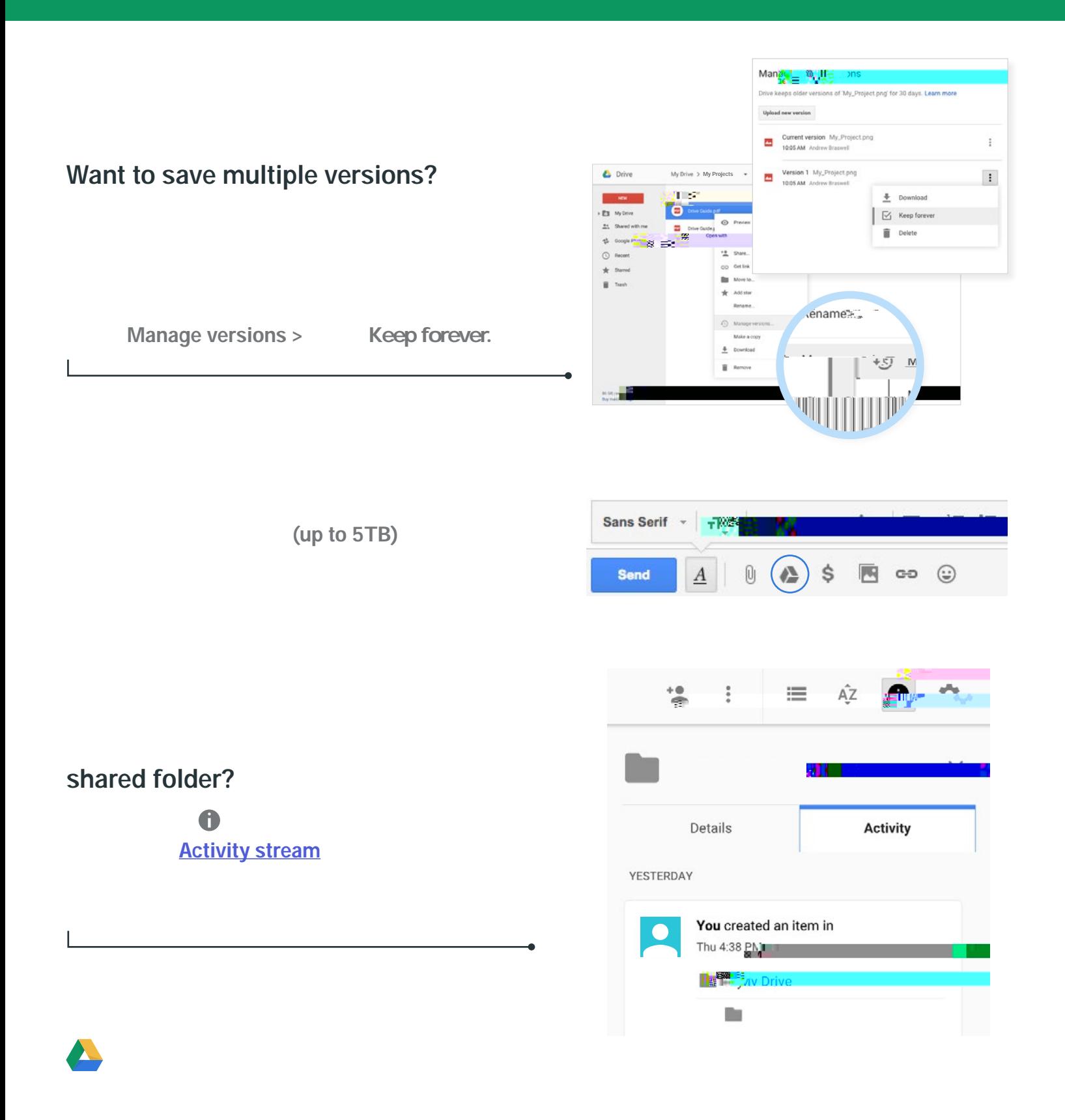

**Tips**

#### **Like to automate common tasks?**

**[Apps Script](https://developers.google.com/apps-script/overview)** 

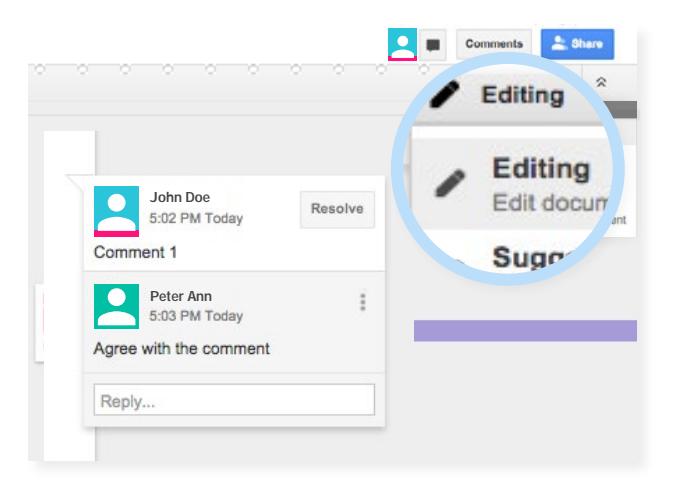

#### **Like working as a team?**

Projects